# **Comment ça marche ?**

# **Les lignes HF**

# **15 - Les lignes dans les circuits électroniques**

Par le radio-club F6KRK

*Après avoir vu l'adaptation à l'aide de lignes employées en transmission et en synthèse d'une bobine ou d'un condensateur, nous allons continuer avec l'utilisation de ces éléments réactifs de synthèse dans les circuits électroniques.* 

#### **Synthèse d'une bobine ou d'un condensateur à l'aide d'une ligne (rappel)**

Pour une longueur électrique inférieure à λ/4, une ligne ouverte à son extrémité se comporte comme un condensateur et une ligne fermée (C/C) se comporte comme une bobine. Nous pourrons alors toujours remplacer une bobine ou un condensateur par une ligne, avec certaines limites toutefois.

Contrairement à un condensateur ou à une bobine idéale, la capacité ou la self équivalente d'une ligne dépend non seulement de sa longueur et de son impédance caractéristique, mais aussi de la fréquence. La valeur du composant obtenu n'est exacte que pour la fréquence de travail. On pourrait croire qu'elle soit proportionnelle à la longueur de la ligne, mais cela ne serait le cas qu'en courant continu. Ainsi la courbe de la figure 1 définit un facteur multiplicatif à appliquer aux valeurs calculées à partir des constantes linéiques, selon la longueur relative d'une ligne **<**λ/4.

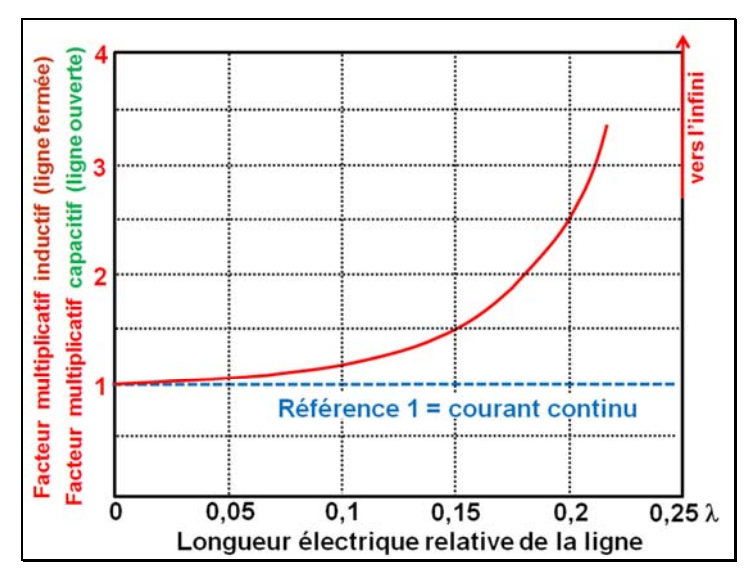

Figure 1 : **Facteur multiplicatif à appliquer aux valeurs calculées en courant continu** N-B : La courbe ne tient pas compte des pertes (faible effet en pratique) **(1)**.

#### **Utilisation des lignes dans les circuits actifs**

Prenons un exemple avec la synthèse d'une bobine dans le but de réaliser un C.O. parallèle pour un oscillateur ou un ampli à 435 MHz. On prendra pour C une valeur d'environ 7 pF qui englobera les capacités parasites du circuit et un petit CV ajustable pour finaliser l'accord. Voyons ce que cela donne avec une ligne coaxiale miniature 50  $\Omega$  PTFE (coefficient de vélocité = 0,8), court-circuitée à son extrémité.

Avec une ligne 50 Ω, la self linéique est de 167 nH/m (mètre électrique)<sup>(2)</sup>. Inductance théorique pour obtenir l'accord avec 7 pF : L =  $1 / (\omega^2 \cdot C) = 19,123 \text{ nH}$ . En regardant la figure 1, ceci peut être obtenu avec une longueur électrique de  $0.13 \lambda$  $(\lambda=0.6896 \text{ m})$  car L = 167nH  $\times$  0.6896  $\times$  0.13  $\times$  1.3 = 19.46 nH (1.3 est le facteur multiplicatif pour 0,13λ), soit une longueur du coaxial de 68,96 × 0,13 × 0,8 ≈ 7,2 cm (0,8 = coefficient de vélocité).

### *Fabrication des lignes*

Nous avons sur la figure 2, trois méthodes de fabrication pour les lignes incorporées dans des circuits actifs.

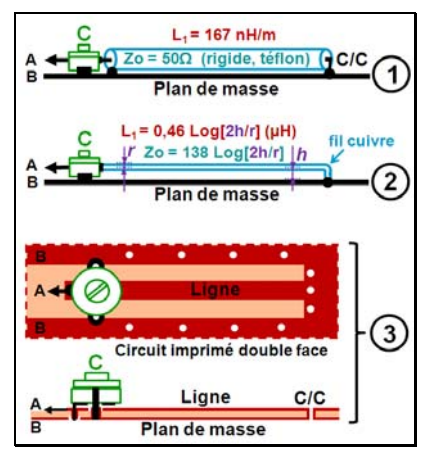

Figure 2 : **Méthodes de fabrication des circuits à lignes**

Noter qu'avec les lignes imprimées on peut remplacer le CV par des chips et ajuster la longueur de la ligne à l'aide d'un clinquant soudé pour faire le C/C.

### **Utilisation des lignes dans les filtres**

Il s'agit de filtres passe-bandes construits à l'aide de C.O. couplés. Voir deux exemples de schémas sur la figure 3 (filtres mécaniques).

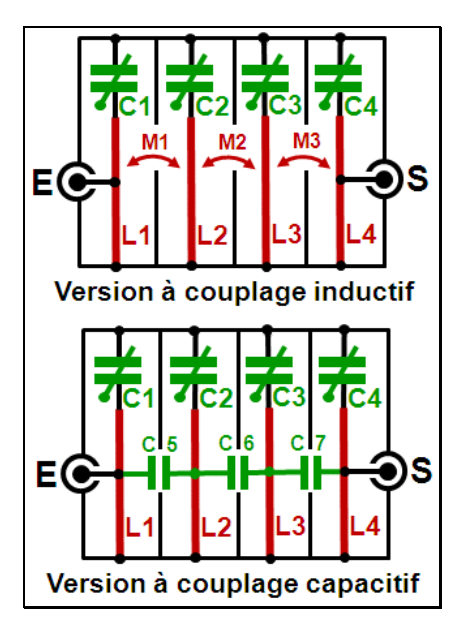

Figure 3 : **Filtres mécaniques réalisés à l'aide de lignes**

Noter que l'impédance des lignes, les condensateurs et les fenêtres de couplage peuvent être différents en fonction du type de filtre, en général Butterworth ou Tchebychev. Il y a une infinité d'architectures possibles, autant que de concepteurs.

En version circuit-imprimé, le couplage inductif est obtenu en ajustant l'espace entre les lignes.

Ces filtres à lignes sont utilisés dans les UHF, de 300 MHz à 3 GHz.

Ce "Comment ça marche ?" terminera la série sur les lignes HF. Elle a été loin d'être exhaustive, mais nous espérons qu'elle aura été suffisante pour permettre la compréhension du fonctionnement d'éléments apparemment simples qui deviennent complexes en présence d'un champ électromagnétique, d'où les nombreuses idées reçues les concernant.

**La Rubrique "Comment ça marche" est une activité collective du radio-club F6KRK (http://www.f6krk.org). Pour une correspondance technique concernant cette rubrique : "f5nb@orange.fr".** 

### **Bibliographie.**

**[1] Les "Comment ça marche ?" sont également consultables et téléchargeables sur le site de F6KRK : "www.blog.f6krk.org", catégorie "Bulletins et Gazettes" puis "Comment ça marche ?".** 

#### **Notes :**

- *1) Les pertes entraînent une partie "active" dans la valeur de l'impédance. Son rapport avec la partie "réactive" détermine un facteur de qualité Q comparable à celui des circuits L-C. Pour une longueur qui tend vers* λ*/4, la courbe tend alors vers une valeur finie, d'autant plus faible que le Q est faible.*
- *2) Rappel : Zo = racine de (L1/C1). Pour Zo = 50 Ω, C1 = 66,7 pF/m et L1 = 166,7 nH/m (valeurs en courant continu). Justification des valeurs pour un câble coaxial (diélectrique air) ayant un rapport de 2,29 entre le diamètre intérieur de la gaine et le diamètre extérieur de l'âme (aux arrondis près) :*

*C1 = 24 / (Log 2,29) = 66,7 pF L1 = 0,46* × *(Log 2,29) = 0,166 µH Zo = 138* × *(Log 2,29) = 49,66 Ω Zo = racine de (166nH / 0,0667nF) = 49,89 Ω*